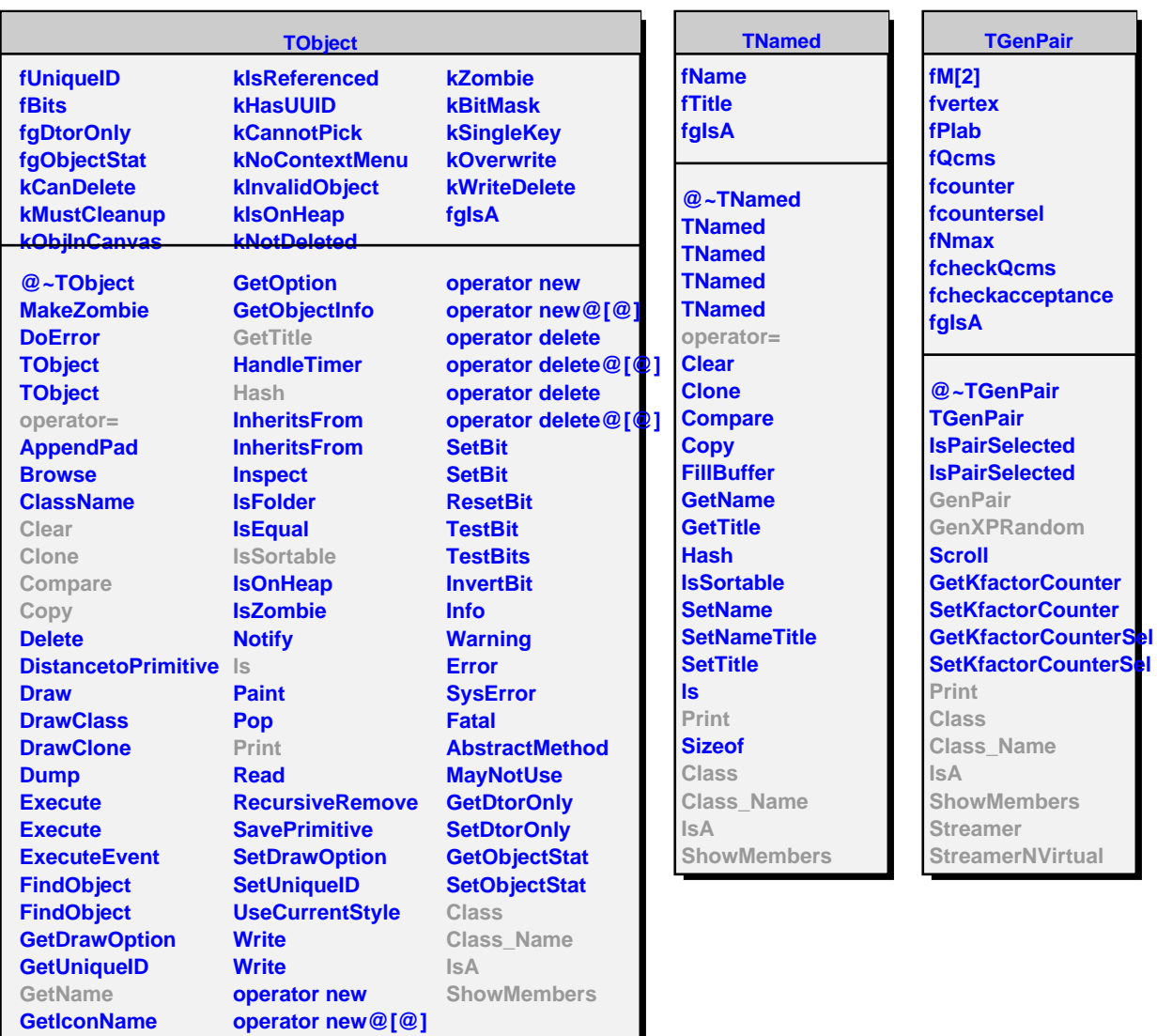

## **TGenPairAtomic**

## **fsys fgIsA**

**@~TGenPairAtomic TGenPairAtomic GenPairAtomic GenPair GenXPRandom Print Class Class\_Name IsA ShowMembers Streamer StreamerNVirtual**